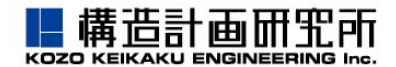

## **XFdtdバージョンアップ情報 7.10.1**

#### <u>主なアップデート</u>

- 回路図エディタ(※MIMO版のみ対応)
- 周波数帯域の設定
- 周波数特性に関するマクロ
- 対応CADファイルの追加

## 回路図エディタ(Schematic Editor)**※MIMO版のみ対応**

- ✓ 新たに追加された回路図エディタは、回路図の作成機能と回路ソルバーが使用できます。
- 基本の回路コンポーネントに加え、マイクロストリップライン等の伝送線路コンポーネン トを用いて直感的な操作で回路図を作成することができます。
- ✓ 回路図の内容に合わせて、Sパラメータなどが得られます。
- ✓ FDTD計算モデルを回路内に組み込むことができます(左下図赤枠)。FDTD計算自体と は独立しており、回路図の更新に伴いFDTD計算をやり直す必要はありません。
- 詳細は開発元のWebサイトおよびリファレンスマニュアル14章「Circuit Element Optimization」をご覧ください。
	- <https://support.remcom.com/xfdtd/releases/release-7-10-0.html>

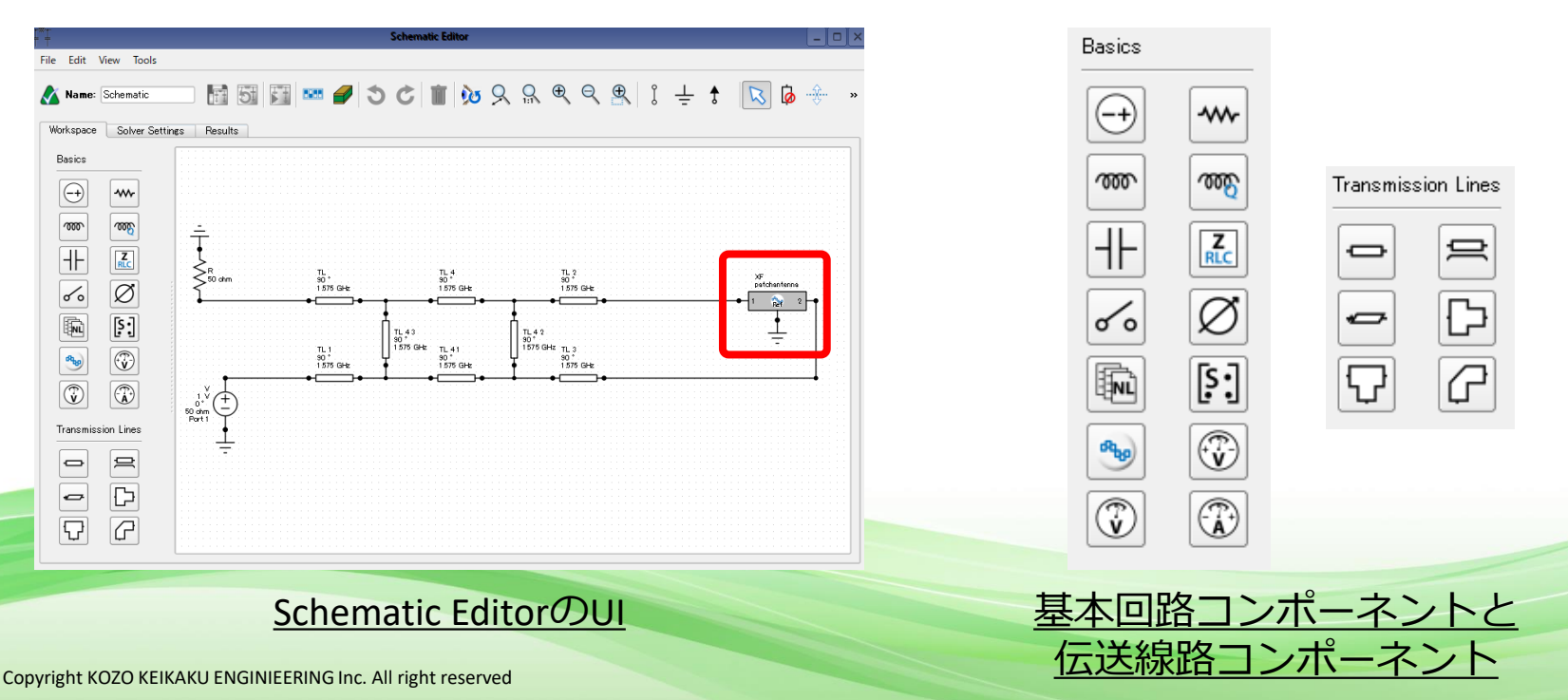

# 回路図エディタ(Schematic Editor)**※MIMO版のみ対応**

- ✓ Operating Modes機能では、アンテナインピーダンスの調整やアレイビームの調整など、 様々な条件を設定してシミュレーションすることができます。
- ✓ 詳細は開発元のWebサイトおよびリファレンスマニュアル14.2.1「Operating Modes」 をご覧ください。
	- <https://support.remcom.com/xfdtd/reference/schematics/operating-modes.html>

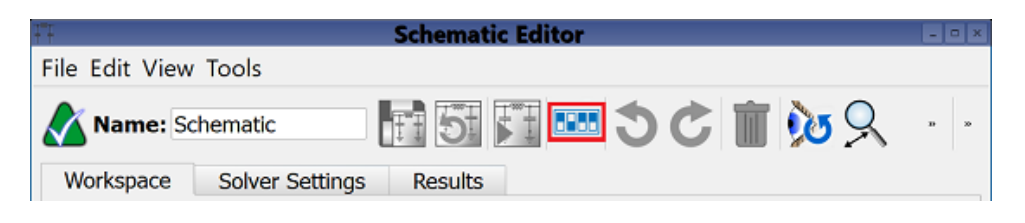

Operating Modes (赤枠)

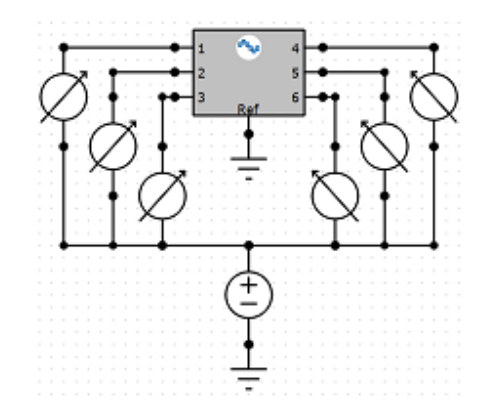

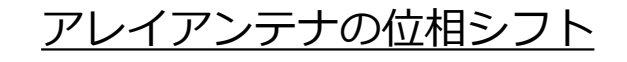

### 周波数帯域の設定

✓ FDTD計算結果の算出時、単一の周波数だけではなく、特定の周波数帯域を設定し結果を 出力できるようになりました。

|構造計画研究所

- ✓ 周波数帯はSimulation -> FDTD -> Frequencies of interestにおいて下図のようにより 設定可能です。
- ✓ RadarやWi-Fiなどの既存の周波数帯域の設定、ユーザー定義による新たに設定の両方が 可能です。
- ✓ 周波数帯域設定の詳細は開発元のWebサイトをご覧ください。
	- ✓ <https://support.remcom.com/xfdtd/releases/release-7-10-1.html>

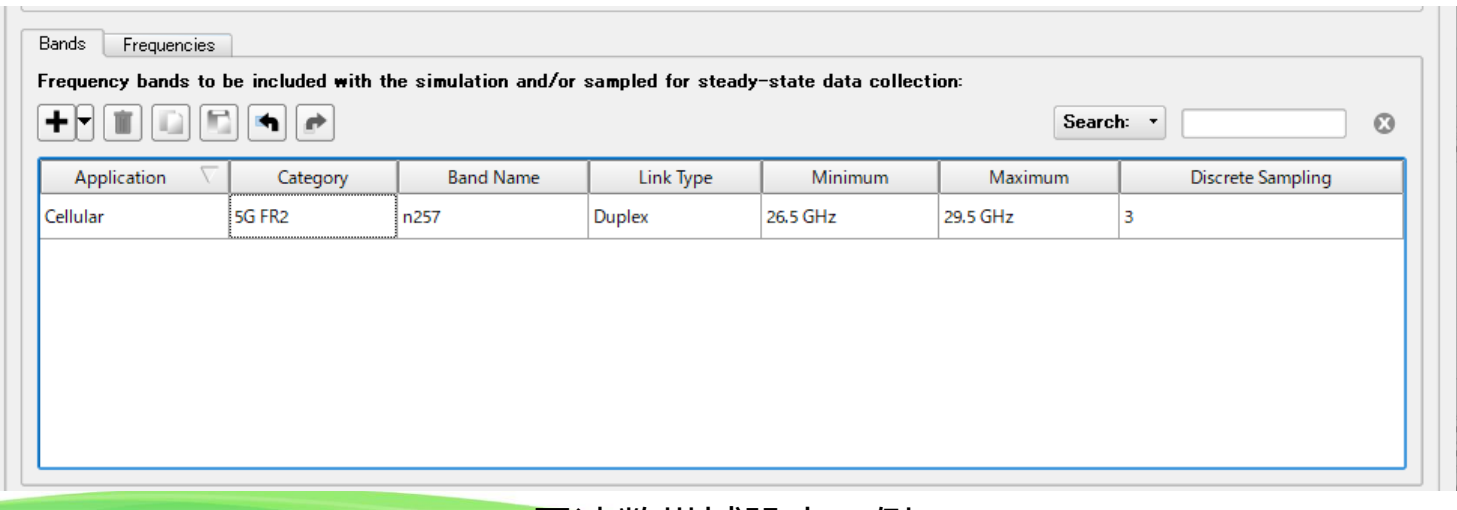

周波数帯域設定の例

## 周波数特性に関するマクロ

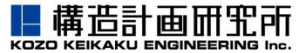

- ✓ 複数の周波数や周波数帯域設定でのFDTDの計算結果を分析することのできるマクロが公 開されました。
- ✓ 前ページのように複数の周波数や周波数帯域設定によってFar Zone Sensorの結果を計算 した後、Plot Far Zone Statistics.xmacroを用いることで、Far Zone Sensorの結果を各 周波数ごとの傾向として見ることができます。
- ✓ 当該マクロは以下の開発元のWebサイトのURLからDLすることができます。
- ✓ 周波数帯域マクロの詳細も同URLからご覧ください。
	- ✓ <https://support.remcom.com/xfdtd/scripts/plot-far-zone-statistics.html>

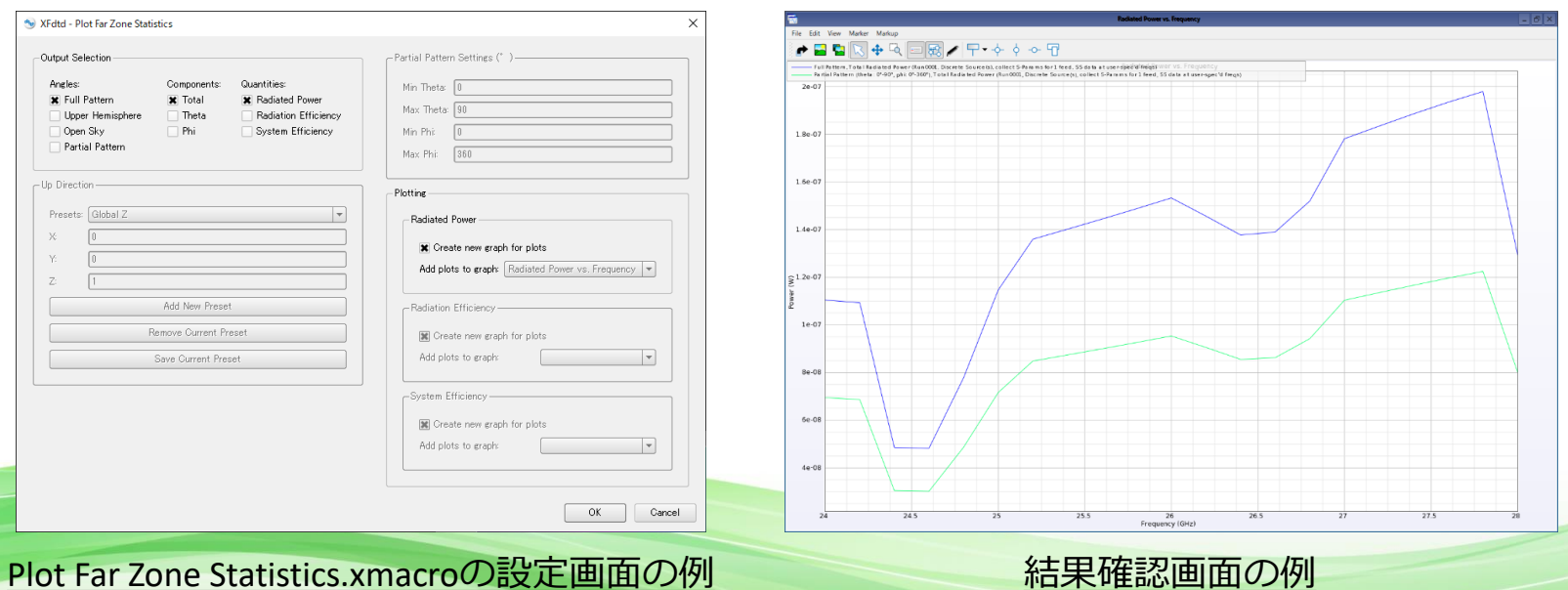

## 対応CADファイルの追加

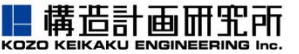

#### ✓ 今回のバージョンアップで、次のCADファイルのサポートが新たに追加されました。

- $\checkmark$  ACIS ( .sat / .sab ): 2021 R31
- ✓ ProE/Creo ( .prt / .asm ): バージョン 8
- ✓ CATIA v5/v6 ( .CATProduct / .CATPart ): バージョン 6 R2021
- $\checkmark$  Inventor ( .ipt / .iam ): V2022
- ✓ 追加された対応CADファイルの詳細は開発元のWebサイトをご覧ください。
	- ✓ <https://support.remcom.com/xfdtd/releases/release-7-10-0.html>

開発元のバージョンアップ情報ページ

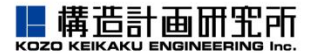

この他のバージョンアップ項目や詳細情報は開発元のWebサイトよりご確認くださ  $U_{\alpha}$ 

<https://support.remcom.com/xfdtd/releases/release-7-10-0.html>

<https://support.remcom.com/xfdtd/releases/release-7-10-1.html>